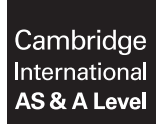

Cambridge International Examinations Cambridge International Advanced Subsidiary and Advanced Level

#### COMPUTER SCIENCE 9608/23

Paper 2 Written Paper May 1999 and the Control of the May 1999 and the May 1999 and May 1999 and May 1999 and May 1999 and May 1999 and May 1999 and May 1999 and May 1999 and May 1999 and May 1999 and May 1999 and May 1999 MARK SCHEME Maximum Mark: 75

Published

This mark scheme is published as an aid to teachers and candidates, to indicate the requirements of the examination. It shows the basis on which Examiners were instructed to award marks. It does not indicate the details of the discussions that took place at an Examiners' meeting before marking began, which would have considered the acceptability of alternative answers.

Mark schemes should be read in conjunction with the question paper and the Principal Examiner Report for Teachers.

Cambridge will not enter into discussions about these mark schemes.

Cambridge is publishing the mark schemes for the May/June 2016 series for most Cambridge IGCSE*®* , Cambridge International A and AS Level components and some Cambridge O Level components.

® IGCSE is the registered trademark of Cambridge International Examinations.

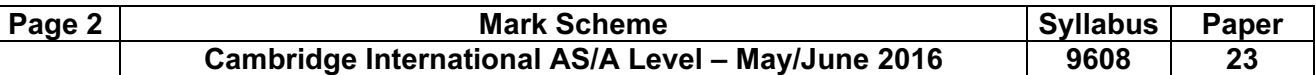

1 (a) (i) [6]

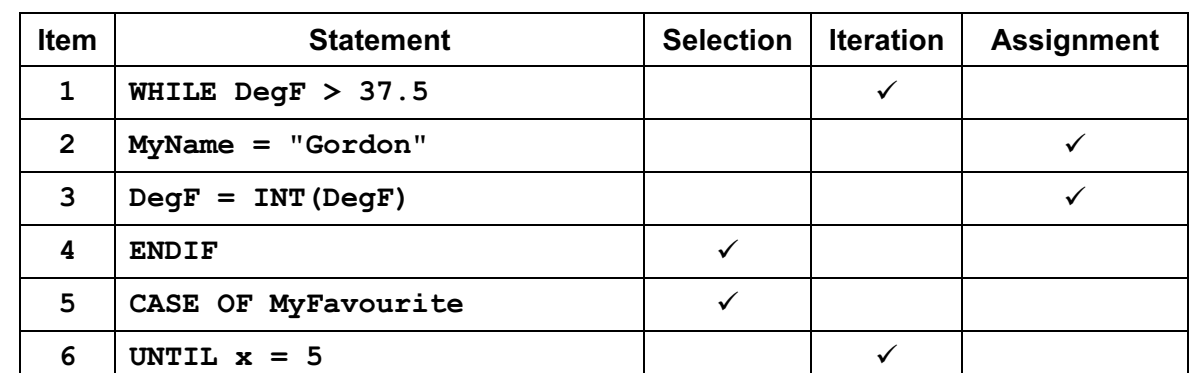

One mark per row

Additional ticks in any row cancels that row

#### (ii) [6]

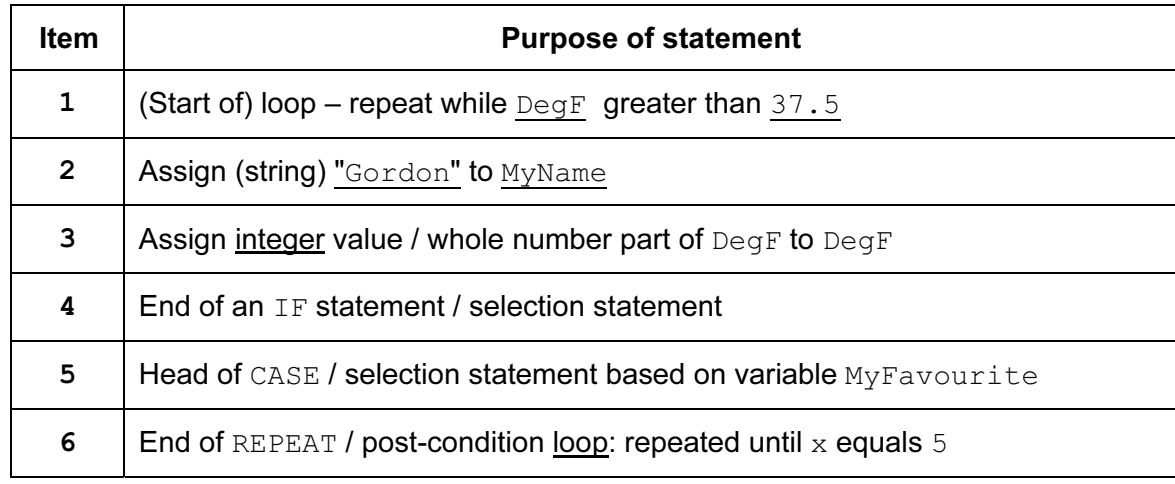

Exact wording not important

Explanation must refer to variables or values used in code (except for row 4)

# (iii)  $[2]$

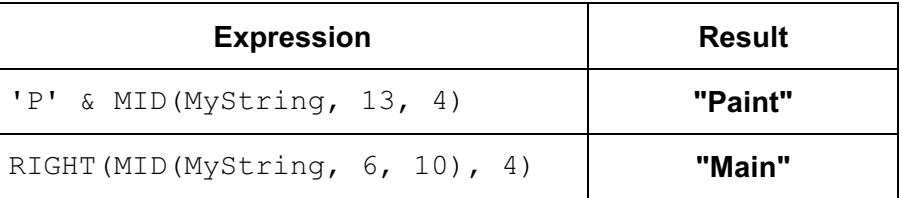

Must have correct case Quotation marks optional

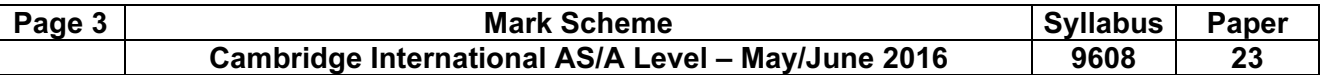

2 (a) [5]

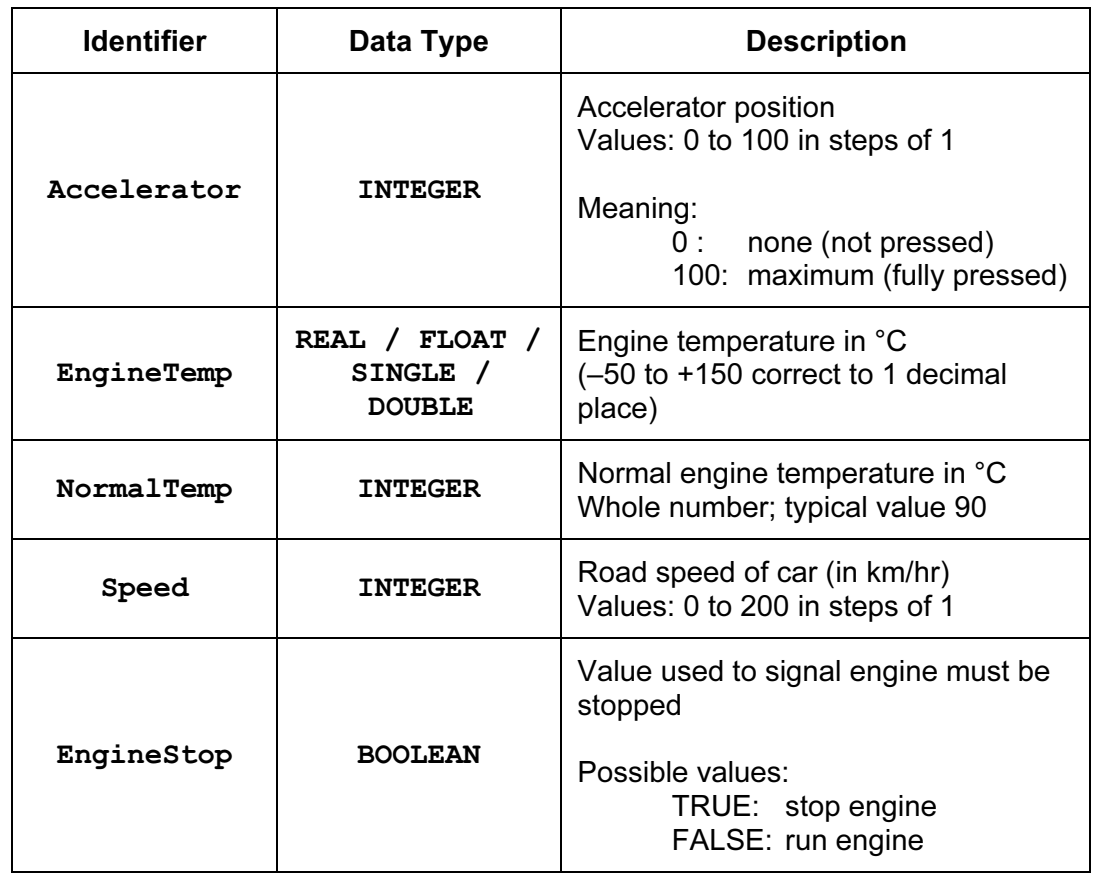

One mark per row Data types as shown

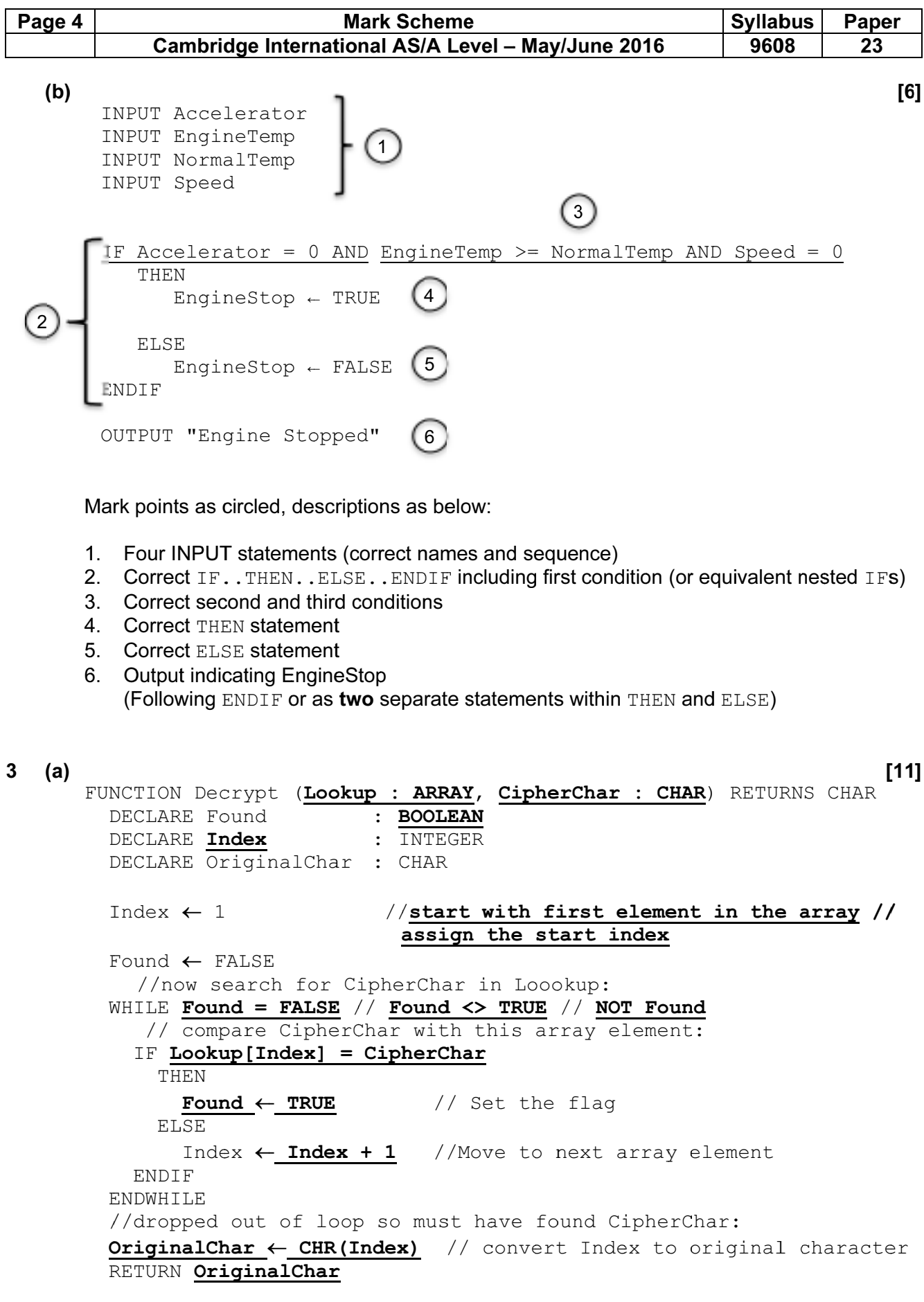

## ENDFUNCTION

One mark for each part-statement (shown underlined and bold)

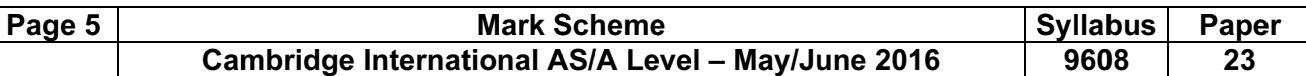

(b) 'Pseudocode' solution included here for development and clarification of the mark scheme. Programming language example solutions appear in the Appendix.  $[6]$ 

INPUT StartIndex<br>INPUT NumberToOutput (1) FOR Index  $\leftarrow$  StartIndex to StartIndex + NumberToOutput - 1 OriginalChar  $\leftarrow$  CHR(Index) (3) CipherChar  $\leftarrow$  Lookup[Index]  $(4)$  $5\overline{)}$ OUPUT ("Index " & Index & ": Character " & OriginalChar & " has substitute character " & CipherChar)  $\binom{6}{1}$ **ENDFOR** 

Mark points as circled, descriptions as below:

- $1<sup>1</sup>$ Two INPUT statements
- 2. Working loop using Index (allow alternative solutions including separate loop counter)
- 3. Assignment (using correct values of Index or other variable)
- 4. Assignment (using correct values of Index or other variable)
- 5. One mark for OUTPUT of a string combining text and variables...
- 6. ... a second mark if OUTPUT string is completely correct
- (a) Functions / Procedures  $\blacktriangle$ 
	- Ability to pass parameters between modules
	- Use of local / global variables

 $[2]$ 

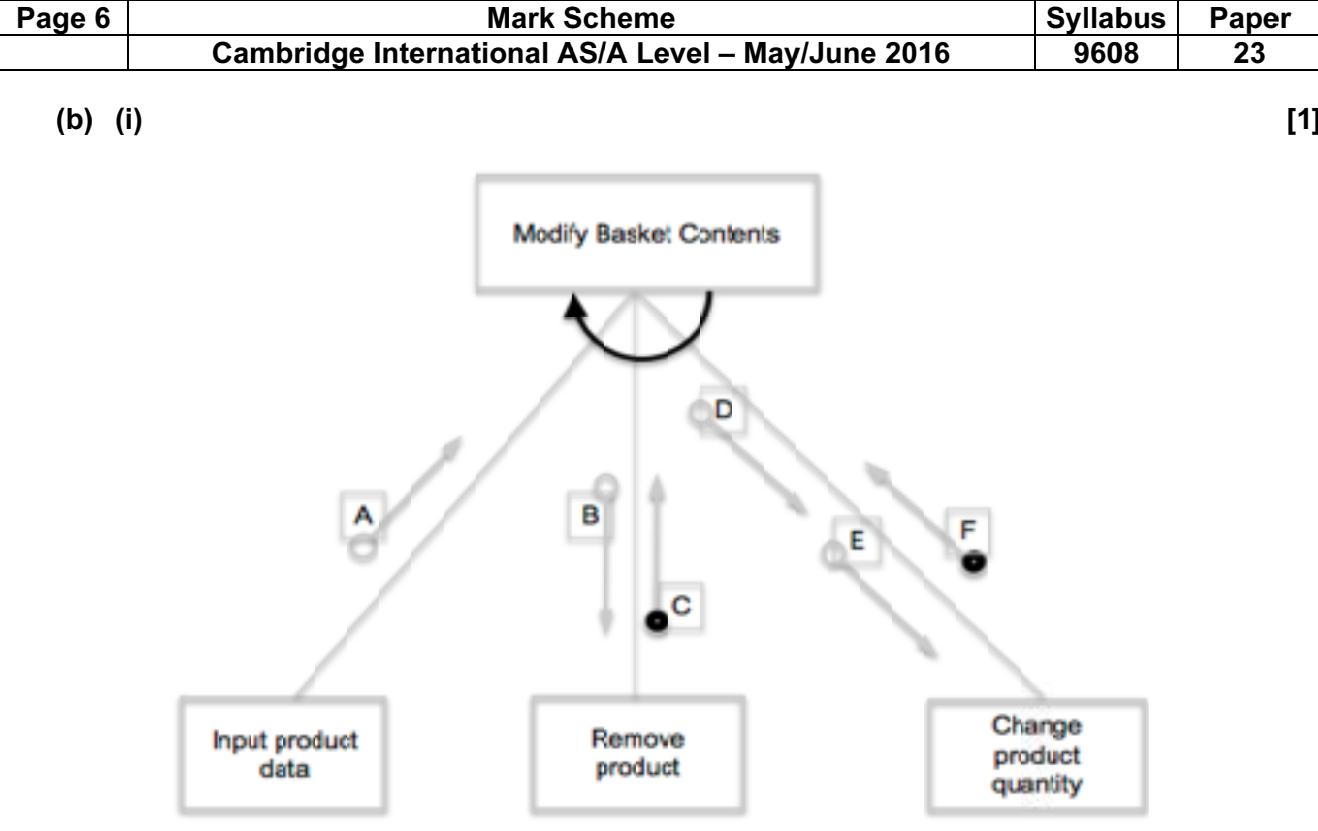

One mark for correct arrow as shown - accept either direction

 $(ii)$ 

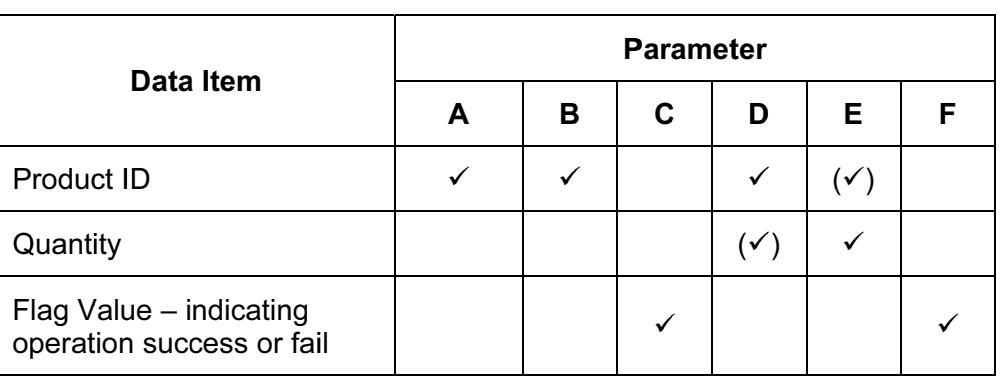

 $[4]$ 

Mark as follows:

Row 1: One mark for tick in A  $AND B$ , one mark for D OR E Row 2: One mark for D OR E (must be opposite of Row 1)

Row 3: One mark for C AND F

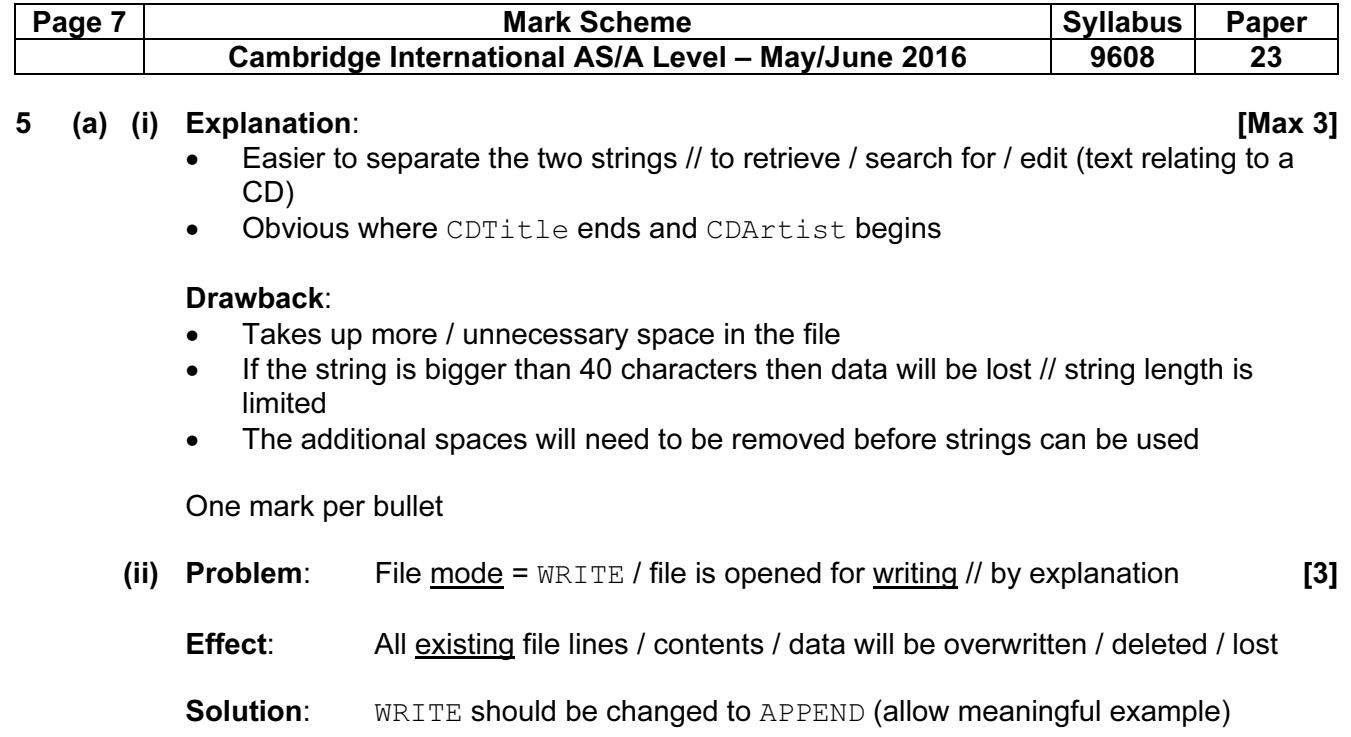

Allow first two mark points to be interchanged – read as one paragraph.

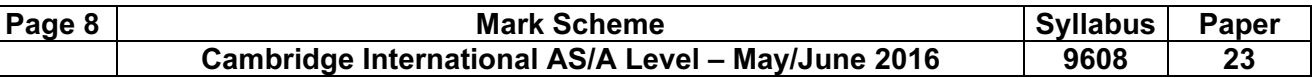

(b) 'Pseudocode' solution included here for development and clarification of mark scheme.<br>Programming language example solutions appear in the Appendix. **IMax 101** Programming language example solutions appear in the Appendix.

```
PROCEDURE OutputLocationList() 
   DECLARE CDTitle : STRING 
   DECLARE CDArtist : STRING 
   DECLARE CDSearch : STRING 
   DECLARE FileData : STRING 
   DECLARE Total : INTEGER 
   DECLARE FileData : STRING 
  Total \leftarrow 0
   OPENFILE "MyMusic" FOR READ 
   OUTPUT "Input Location" 
   INPUT CDSearch 
   WHILE NOT EOF("MyMusic") 
     READFILE ("MyMusic", FileData 
     IF RIGHT(FileData, 8) = CDSearch 
        THEN 
         CDTitle \leftarrow LEFT(FileData, 40)
         CDArtist \leftarrow MID(FileData(41, 40)) OUPUT (CDTitle & " – " & CDArtist) 
     Total \leftarrow Total + 1
     ENDIF 
   ENDWHILE 
   OUTPUT (Total & " CDs found" 
   CLOSEFILE("MyMusic")
```
#### ENDPROCEDURE

One mark for each of the following:

- Procedure heading and ending
- Declaration AND initialisation of variable used as counter  $(Total above)$
- Prompt and input of location to search for CDSearch (or other name)
- Open file for reading (Allow MyMusic or MyMusic.txt)
- Working conditional loop structure including test for EOF

The following points must be present inside a loop

- Read a line from the file (or read complete file in one e.g. as list)
- **Isolate 8 chars representing location and compare with CDLocation**
- Extract strings representing CDTitle and CDArtist
- Output CDTitle and CDArtist (separator optional) if correct location found
- Increment Total if correct location found

The following points must be present after a loop

- Output message including number of CDs found at location (Total)
- Close file

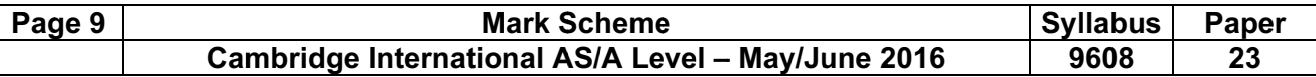

 $6\phantom{a}$  $(a)$  (i)

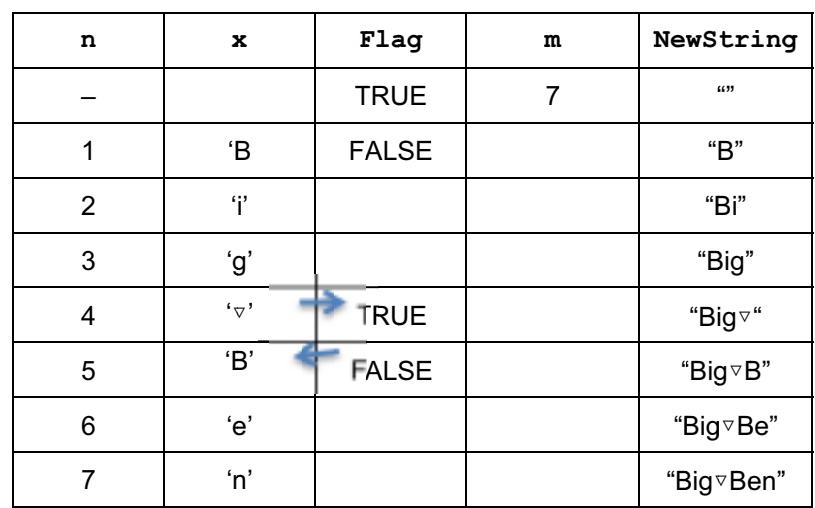

One mark per correct column (columns 3 and 4 count as 1)

- Arrows indicate required sequence (i.e. "B" can't be in row before TRUE)
- Letter case must be as shown  $\bullet$
- Ignore quotation symbol
- Allow " " or  $\nabla$  for space symbol  $\bullet$
- (ii) (To return a string where:)
	- The first character of each word is capitalised / made upper case // by explanation  $\bullet$
	- The remaining characters (of each word) are made lower case  $\bullet$

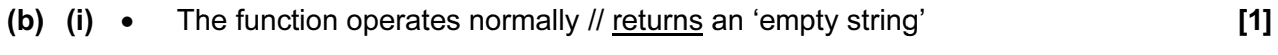

- (ii) Examples of suitable test strings:
	- Strings with all capitals
	- Strings with all lower case
	- Strings with first letters of words already capitalised (i.e. in correct format)  $\bullet$
	- Strings in "reverse" format i.e. first letters lower case, the rest upper case
	- String with only one word
	- Strings with multiple spaces
	- Strings with numbers / symbols

One mark for each string example plus supporting explanation.

 $[4]$ 

 $[2]$ 

 $[3]$ 

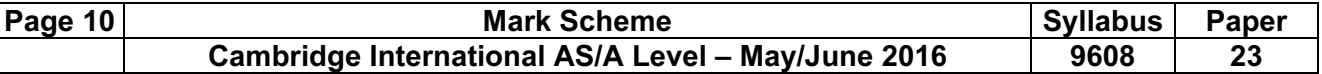

# Appendix – Program Code Example Solutions

## Q3 (b): VB.NET

```
Console.WriteLine("Enter start position") 
StartIndex = Console.ReadLine() 
Console.WriteLine("Enter how many") 
NumberToOutput = Console.ReadLine() 
For Index = StartIndex To StartIndex + NumberToOutput - 1 
   OriginalChar = Chr(Index) 
    CipherChar = Lookup(Index) 
   Console.WriteLine("Index " & Index & ": Character " & OriginalChar & 
                       " has substitute character " & CipherChar)
```
Next Index

### Q3 (b): Pascal

```
Writeln('Enter start position'); 
Readln(StartIndex); 
Writeln('Enter how many'); 
Readln(NumberToOutput); 
For index := StartIndex To StartIndex + NumberToOutput – 1 Do 
Begin 
    OriginalChar := chr(index); 
   CipherChar := Lookup[index];
    writeln("Index " + index + ": Character " + OriginalChar + 
           " has substitute character " & CipherChar);
end;
```
Q3 (b): Python

```
startIndex = int(input("enter start position")) 
numberToOutput = int(input("enter how many")for index in range(startIndex, (startIndex + numberToOutput)) : 
   OriginalChar = chr(index) 
  CipherChar = Lookup[index] print("Index " + (index) + ": Character " + OriginalChar + 
         " has subst char " + CipherChar)
```
# Q5 (b): VB.NET

# A StreamReader() solution:

```
Sub OutPutLocationList() 
    Dim Total As Integer 
    Dim FileData As String 
    Dim ObjReader As IO.StreamReader 
    ObjReader = New IO.StreamReader("C:\MyMusic.txt") 
    Dim CDLocation As String 
    Dim CDTitle As String 
    Dim CDArtist As String 
   Total = 0 Console.WriteLine("Input location to search ") 
    CDSearch = Console.ReadLine 
   Do While ObjReader.Peek <> -1
       FileData = ObjReader.ReadLine() 
       If Right(FileData, 8) = CDLocation Then 
          CDTitle = Left(FileData, 40) 
          CDArtist = Mid(FileData, 41, 40) 
          Console.WriteLine(CDTitle & " " & CDArtist) 
         Total = Total + 1 End If 
    Loop 
    Console.WriteLine(Total & " CDs were found") 
    ObjReader.Close() 
End Sub
```
# A legacy FileOpen() solution:

```
Sub OutPutLocationList() 
    Dim Total As Integer 
    Dim FileData As String 
    FileOpen (1, "C:\MyMusic.txt", OpenMode.Input) 
    Dim CDLocation As String 
    Dim CDTitle As String 
    Dim CDArtist As String 
   Total = 0 Console.WriteLine("Input location to search ") 
    CDSearch = Console.ReadLine 
    Do While NOT EOF(1) 
       Input(1, FileData) 
       If Right(FileData, 8) = CDSearch Then 
          CDTitle = Left(FileData, 40) 
         CDArtist = Mid(FileData, 41, 40) Console.WriteLine(CDTitle & " " & CDArtist) 
         Total = Total + 1 End If 
    Loop 
    Console.WriteLine(Total & " CDs were found") 
   FileClose(1) 
End Sub
```
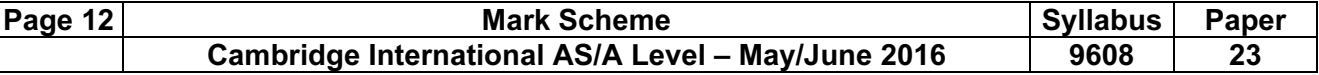

## Q5 (b): Pascal

```
procedure OutputLocationList; 
var 
    FileData, CDLocation, CDTitle, CDArtist : String; 
    CDFile : Textfile; 
    Total : Integer; 
Begin 
   Total := 0; Writeln('Input location to search '); 
    Readln(CDSearch); 
    AssignFile(CDFIle, 'MyMusic.txt'); 
    Reset(CDFile); 
    While not eof(CDFile) Do 
    Begin 
      readln(CDFile, FileData); 
     If copy(FileData, 80, 8) = CDSearch Then
      Begin 
         CDTitle := copy(FileData, 1, 40); 
          CDArtist := copy(FileData, 41, 40); 
        Writeln(CDTitle + \cdot : \cdot + CDArtist);
         Total := Total + 1;
      End; 
    End; 
    Writeln(Total + ' CDs were found') 
    CloseFile(CDFile);
```
End

# Q5 (b): Python

```
#total : Integer 
#CDSearch, LineOfText, LineString : String 
Def OutPutLocationList():
    FileHandle = open("MyMusicPy.TXT", "r") 
   total = 0 CDSearch = input("Enter location to search") 
  LineOfText = FileHandle, readline() while len(LineOfText) > 0: 
       LineString = LineOfText[80:87] #extact last 8 characters 
(location) 
       if LineString == CDSearch: 
         total = total+1 CDTitle = LineOfText[0:39] #extract CD title 
          CDArtist = LineOfText[40:79] #extract CD artist 
          print(CDTitle + ": " + CDArtist) 
          LineOfText = FileHandle.readline() #read next line 
  print("There are " + str(total) + " in that location")
    FileHandle.close()
```